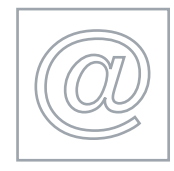

#### DATA ANALYSIS 5192/A

Optional Module: Practical Assessment 2007

1 hour plus 15 minutes reading time

No Additional Materials are required

#### READ THESE INSTRUCTIONS FIRST

Candidates are permitted 15 minutes reading time before attempting the paper.

Make sure that your Centre number, candidate number and name are clearly visible on each printout that you are asked to produce, before it is sent to the printer.

Carry out every instruction in each task.

 \*9750639075\* Tasks are numbered on the left hand side of the page, so that you can see what to do, step by step. On the right hand side of the page for each task, you will find a box which you can tick  $(\checkmark)$  when you have completed the task; this checklist will help you to track your progress through the assessment.

Before each printout you should proof-read the document to make sure that you have followed all instructions correctly.

At the end of the assignment put all your printouts into the Assessment Record Folder.

This document consists of 4 printed pages.

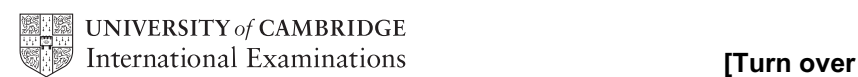

## <www.xtremepapers.net>

You work for a gym equipment company called Gymnastic. Your manager has asked you to calculate the current stock levels for equipment that the company sells.

All currency values should be in dollars with the \$ sign visible.

 $\checkmark$ 1 Create a data model which looks like this:

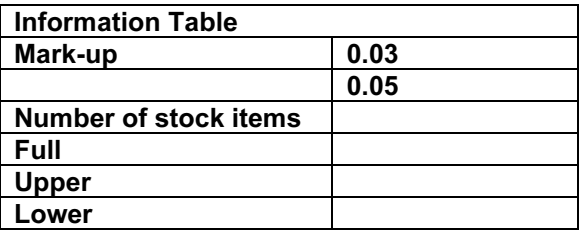

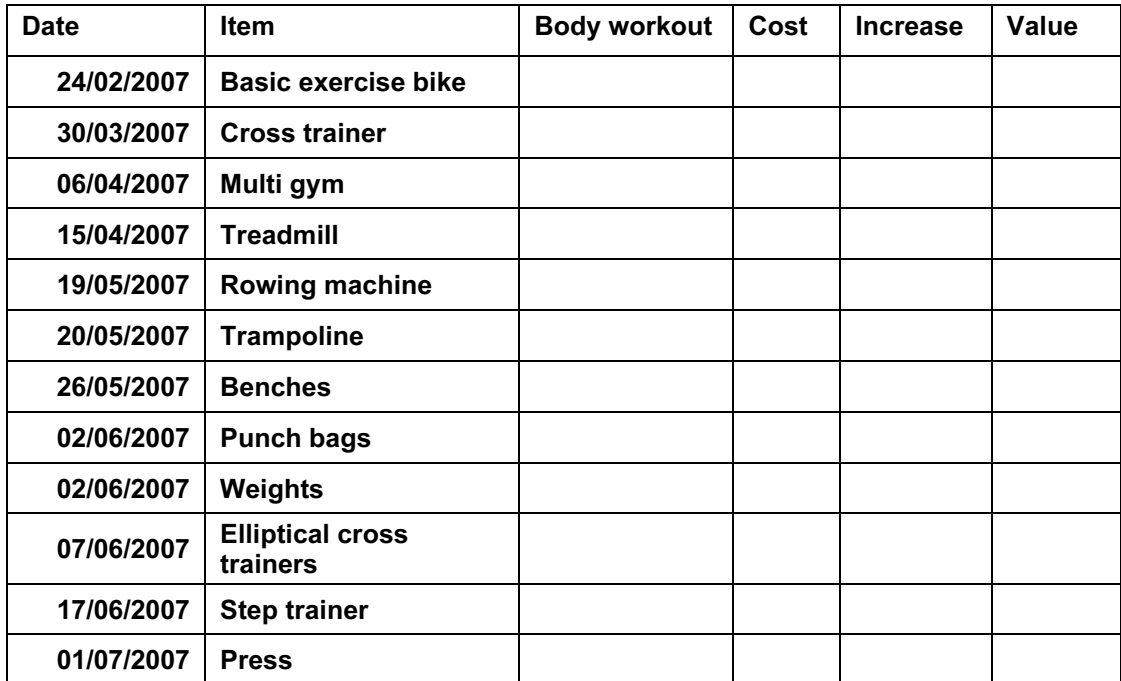

The cells in these columns will represent:

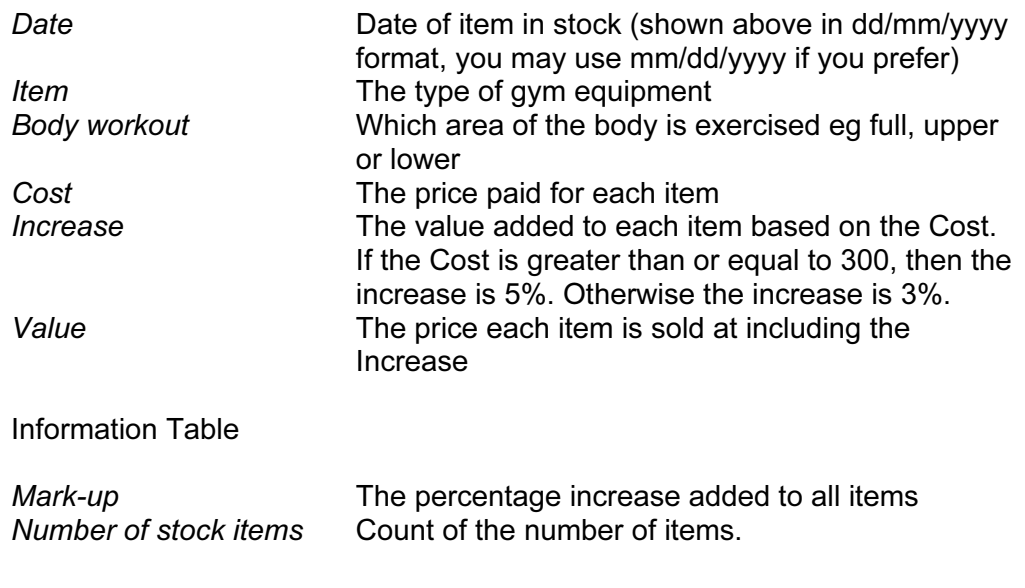

© UCLES 2007 5192/A ICT (Optional) 2007

## <www.xtremepapers.net>

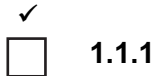

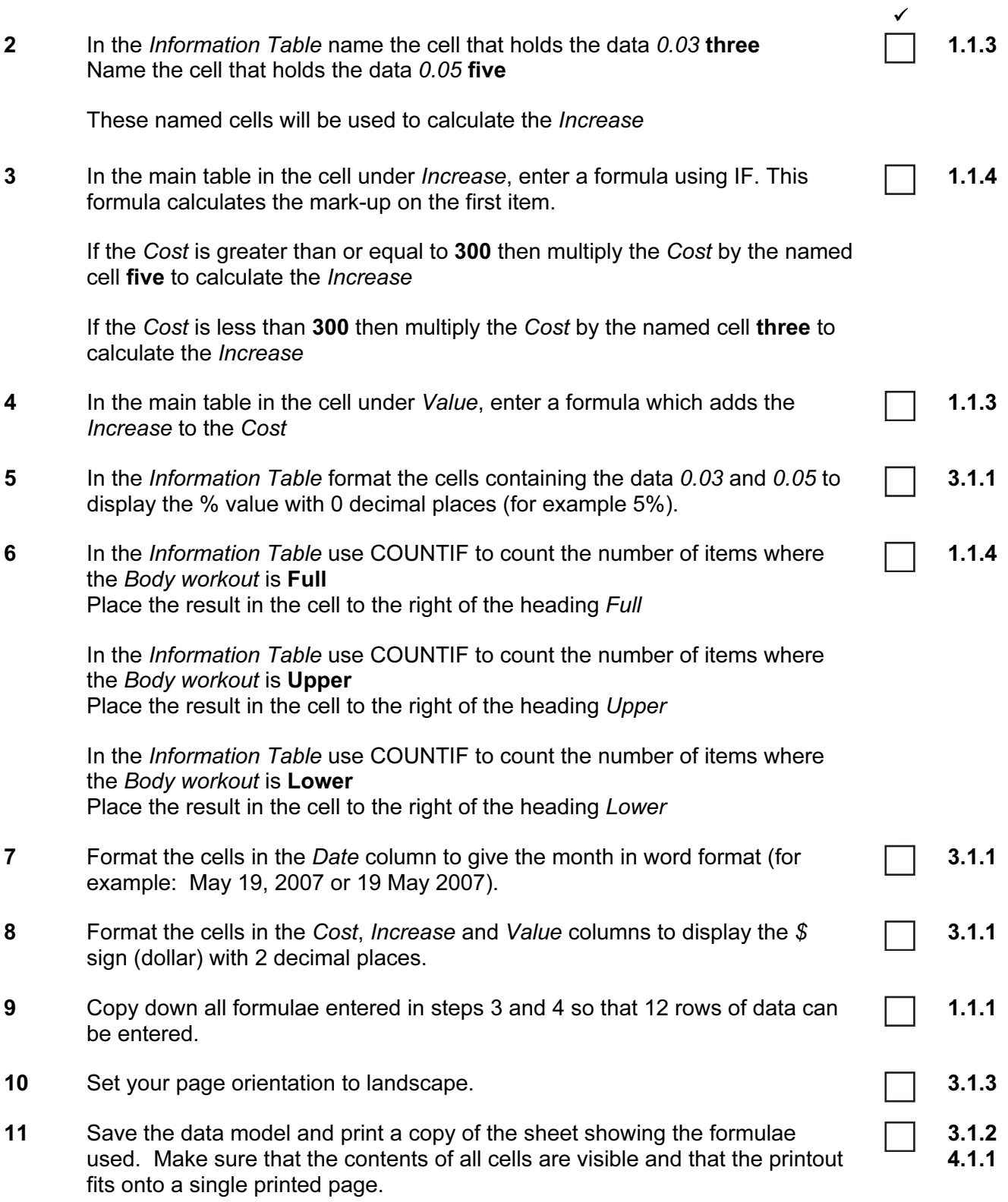

# <www.xtremepapers.net>

Date Item Body workout Cost

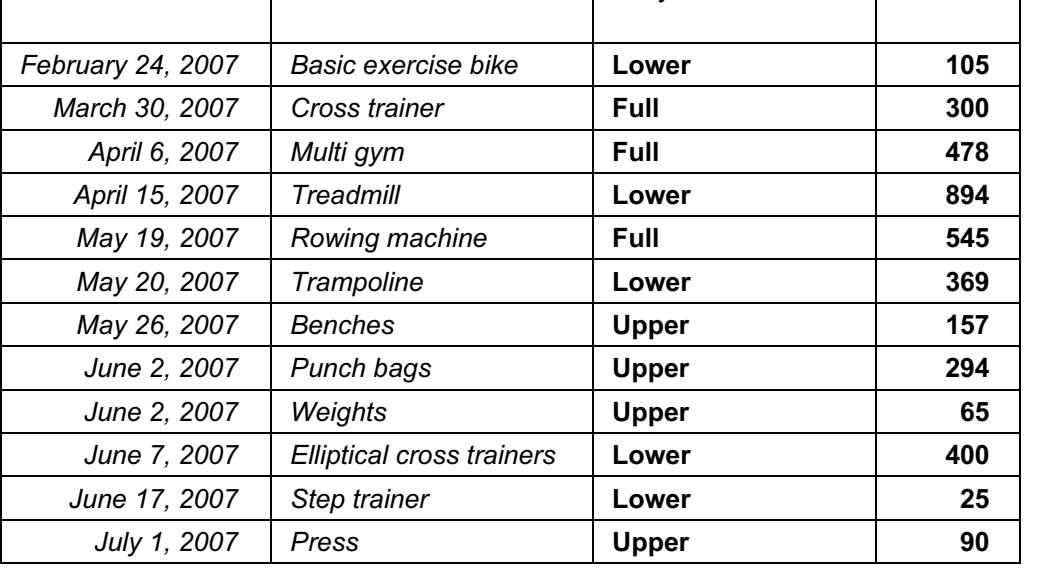

 $\checkmark$ 12 Enter the following data into the model to test that it works correctly: 1.1.2

- 13 Save this data and print a copy showing the values. Make sure that the contents of all cells are visible and that the printout fits onto a single printed page.
- 14 Produce a printout showing only the rows where the Body workout is Full  $\Box$  2.1.1
- 15 Produce a printout from all the data showing only the rows where the Date is between 01 May 2007 and 10 June 2007 and the Cost is greater than 400

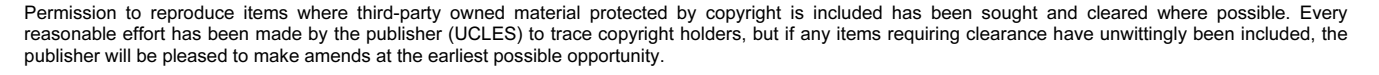

University of Cambridge International Examinations is part of the Cambridge Assessment Group. Cambridge Assessment is the brand name of University of Cambridge Local Examinations Syndicate (UCLES), which is itself a department of the University of Cambridge.

© UCLES 2007 5192/A ICT (Optional) 2007

### <www.xtremepapers.net>

3.1.2 4.1.1

4.1.1 2.1.1

4.1.1

1.2.1